## **Guida per l'attivazione**

Non sai come attivare BANCOMAT Pay®?

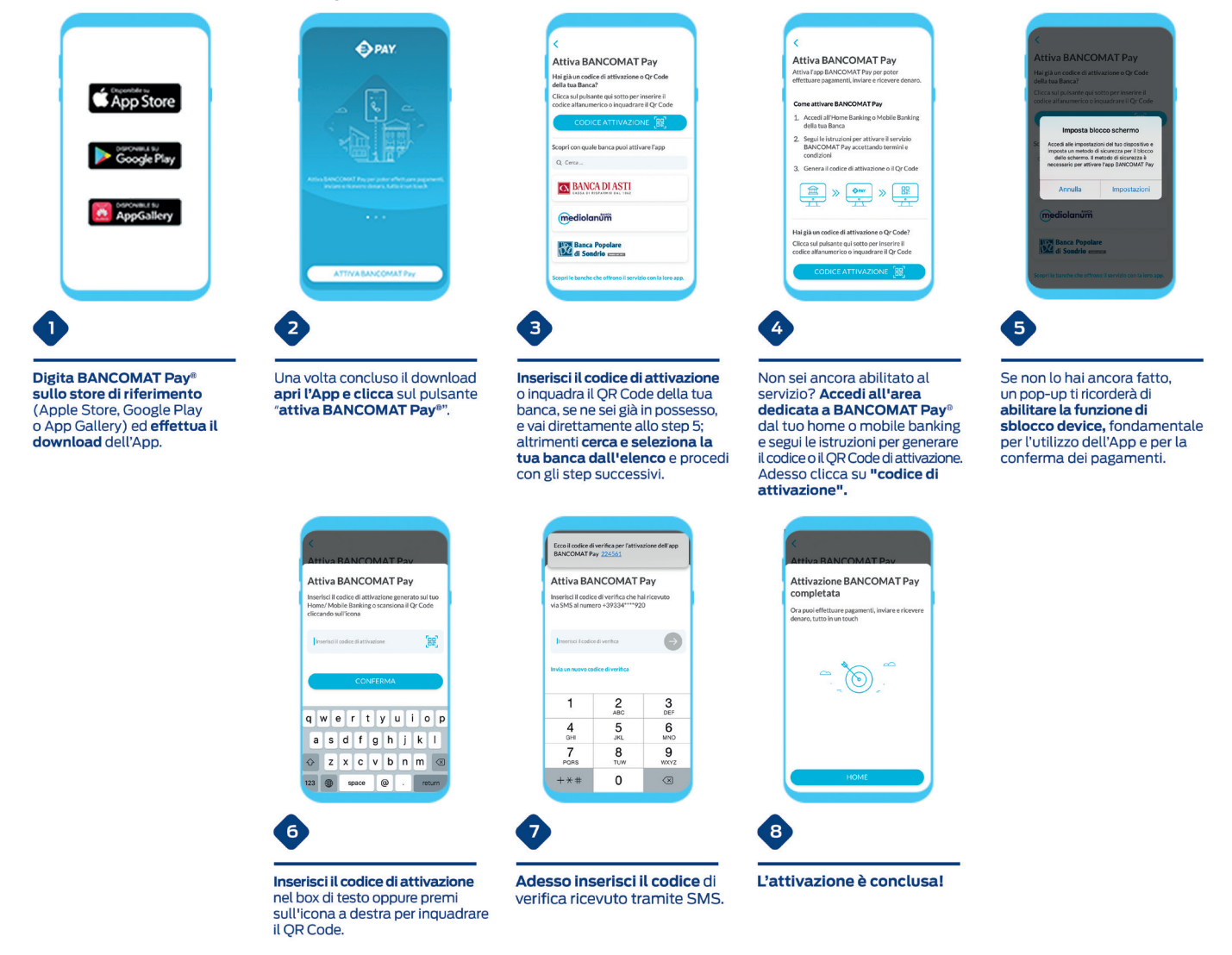

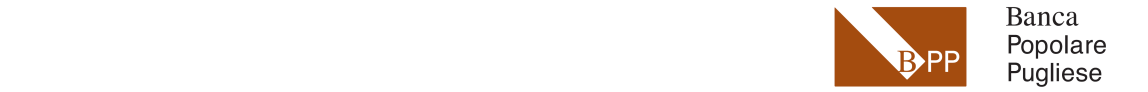